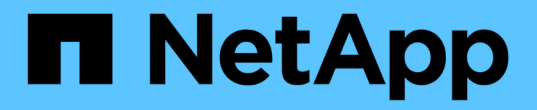

**DB** 사이징 툴킷 NetApp Solutions

NetApp May 03, 2024

This PDF was generated from https://docs.netapp.com/ko-kr/netappsolutions/databases/db\_sizing\_ora\_anf.html on May 03, 2024. Always check docs.netapp.com for the latest.

# 목차

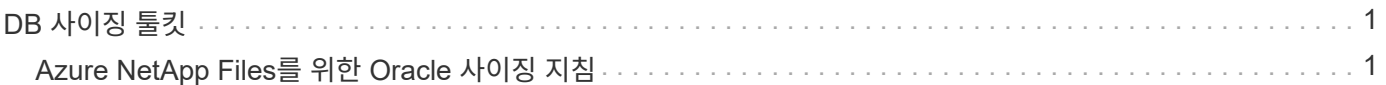

# <span id="page-2-0"></span>**DB** 사이징 툴킷

# <span id="page-2-1"></span>**Azure NetApp Files**를 위한 **Oracle** 사이징 지침

Allen Cao, Niyaz Mohamed, NetApp

## 목적

기존 Oracle 워크로드를 온프레미스에서 퍼블릭 클라우드로 전환하는 것과 같이 한 플랫폼에서 다른 플랫폼으로 이동하려면 대상 플랫폼에서 성능 및 서비스 수준 요구 사항을 충족하기 위해 컴퓨팅 및 스토리지 크기를 조정해야 합니다. 이 문서에서는 이러한 목표를 달성하기 위한 간단한 툴킷을 보여 줍니다.

시간이 지남에 따라 증가할 수 있는 새로운 데이터베이스 애플리케이션과 달리, 기존 Oracle 워크로드는 컴퓨팅 및 스토리지 요구사항에 워크로드 패턴을 설정했으며 이는 Oracle 워크로드 저장소 또는 AWR에 기록됩니다. 이 툴킷은 HTML 파서를 사용하여 Oracle AWR에서 관련 정보를 검색합니다. Oracle 데이터베이스를 재배치할 때 의미 있는 컴퓨팅 및 스토리지 지침을 제공하기 위해 SQL 스크립트를 통해 데이터베이스에 대해 얻은 추가 사이징 정보를 통해 결과가 보완됩니다.

이 솔루션은 다음과 같은 사용 사례를 해결합니다.

- 데이터베이스를 온프레미스에서 Microsoft Azure 클라우드로 재배치할 때 Oracle 데이터베이스 서버 컴퓨팅에 대한 사이징 지침을 제공합니다.
- 데이터베이스를 온프레미스에서 Microsoft Azure NetApp Files로 재배치할 때 Oracle 데이터베이스 서버 스토리지에 대한 사이징 지침을 제공합니다.

대상

이 솔루션은 다음과 같은 사용자를 대상으로 합니다.

- 온프레미스 프라이빗 데이터 센터 또는 Microsoft Azure 클라우드 환경에서 Oracle 데이터베이스를 관리하는 DBA입니다.
- 온프레미스 스토리지 또는 Oracle 데이터베이스를 지원하는 Microsoft Azure NetApp Files 스토리지를 관리하는 스토리지 관리자
- Oracle 데이터베이스를 온프레미스에서 Microsoft Azure 클라우드로 마이그레이션하려는 애플리케이션 소유자

### 라이센스

이 툴킷 리포지토리의 콘텐츠를 액세스, 다운로드, 설치 또는 사용하면 에 설명된 사용권 조항에 동의하는 것입니다 ["](https://netapp.sharepoint.com/sites/CIEBuilt-OnsTeam-DatabasesandApps/Shared%20Documents/Forms/AllItems.aspx?id=%2Fsites%2FCIEBuilt%2DOnsTeam%2DDatabasesandApps%2FShared%20Documents%2FDatabases%20and%20Apps%2FDatabase%20Solutions%2FDB%20Sizing%20Toolkits%2FOracle%20Sizing%20Guidance%20for%20ANF%2FLICENSE%2ETXT&parent=%2Fsites%2FCIEBuilt%2DOnsTeam%2DDatabasesandApps%2FShared%20Documents%2FDatabases%20and%20Apps%2FDatabase%20Solutions%2FDB%20Sizing%20Toolkits%2FOracle%20Sizing%20Guidance%20for%20ANF)[라이센스](https://netapp.sharepoint.com/sites/CIEBuilt-OnsTeam-DatabasesandApps/Shared%20Documents/Forms/AllItems.aspx?id=%2Fsites%2FCIEBuilt%2DOnsTeam%2DDatabasesandApps%2FShared%20Documents%2FDatabases%20and%20Apps%2FDatabase%20Solutions%2FDB%20Sizing%20Toolkits%2FOracle%20Sizing%20Guidance%20for%20ANF%2FLICENSE%2ETXT&parent=%2Fsites%2FCIEBuilt%2DOnsTeam%2DDatabasesandApps%2FShared%20Documents%2FDatabases%20and%20Apps%2FDatabase%20Solutions%2FDB%20Sizing%20Toolkits%2FOracle%20Sizing%20Guidance%20for%20ANF) [파일](https://netapp.sharepoint.com/sites/CIEBuilt-OnsTeam-DatabasesandApps/Shared%20Documents/Forms/AllItems.aspx?id=%2Fsites%2FCIEBuilt%2DOnsTeam%2DDatabasesandApps%2FShared%20Documents%2FDatabases%20and%20Apps%2FDatabase%20Solutions%2FDB%20Sizing%20Toolkits%2FOracle%20Sizing%20Guidance%20for%20ANF%2FLICENSE%2ETXT&parent=%2Fsites%2FCIEBuilt%2DOnsTeam%2DDatabasesandApps%2FShared%20Documents%2FDatabases%20and%20Apps%2FDatabase%20Solutions%2FDB%20Sizing%20Toolkits%2FOracle%20Sizing%20Guidance%20for%20ANF)[".](https://netapp.sharepoint.com/sites/CIEBuilt-OnsTeam-DatabasesandApps/Shared%20Documents/Forms/AllItems.aspx?id=%2Fsites%2FCIEBuilt%2DOnsTeam%2DDatabasesandApps%2FShared%20Documents%2FDatabases%20and%20Apps%2FDatabase%20Solutions%2FDB%20Sizing%20Toolkits%2FOracle%20Sizing%20Guidance%20for%20ANF%2FLICENSE%2ETXT&parent=%2Fsites%2FCIEBuilt%2DOnsTeam%2DDatabasesandApps%2FShared%20Documents%2FDatabases%20and%20Apps%2FDatabase%20Solutions%2FDB%20Sizing%20Toolkits%2FOracle%20Sizing%20Guidance%20for%20ANF)

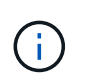

이 툴킷 저장소의 컨텐츠와 파생 저작물을 제작 및/또는 공유하는 데는 일정한 제한이 있습니다. 콘텐츠를 사용하기 전에 라이센스 약관을 읽었는지 확인하십시오. 모든 약관에 동의하지 않는 경우 이 리포지토리에 있는 콘텐츠에 액세스하거나 다운로드하거나 사용하지 마십시오.

### 솔루션 구축

배포에는 다음과 같은 사전 요구 사항이 필요합니다.

- Oracle AWR 보고서는 최대 애플리케이션 작업 부하에서 데이터베이스 활동의 스냅샷을 캡처합니다.
- Oracle 데이터베이스에 액세스하여 DBA 권한으로 SQL 스크립트를 실행할 수 있습니다.

#### 툴킷을 다운로드합니다

리포지토리에서 툴킷을 검색합니다 ["ANF](https://netapp.sharepoint.com/sites/CIEBuilt-OnsTeam-DatabasesandApps/Shared%20Documents/Forms/AllItems.aspx?csf=1&web=1&e=uJYdVB&CID=bec786b6%2Dccaa%2D42e3%2Db47d%2Ddf0dcb0ce0ef&RootFolder=%2Fsites%2FCIEBuilt%2DOnsTeam%2DDatabasesandApps%2FShared%20Documents%2FDatabases%20and%20Apps%2FDatabase%20Solutions%2FDB%20Sizing%20Toolkits%2FOracle%20Sizing%20Guidance%20for%20ANF&FolderCTID=0x01200006E27E44A468B3479EA2D52BCD950351)[를](https://netapp.sharepoint.com/sites/CIEBuilt-OnsTeam-DatabasesandApps/Shared%20Documents/Forms/AllItems.aspx?csf=1&web=1&e=uJYdVB&CID=bec786b6%2Dccaa%2D42e3%2Db47d%2Ddf0dcb0ce0ef&RootFolder=%2Fsites%2FCIEBuilt%2DOnsTeam%2DDatabasesandApps%2FShared%20Documents%2FDatabases%20and%20Apps%2FDatabase%20Solutions%2FDB%20Sizing%20Toolkits%2FOracle%20Sizing%20Guidance%20for%20ANF&FolderCTID=0x01200006E27E44A468B3479EA2D52BCD950351) [위한](https://netapp.sharepoint.com/sites/CIEBuilt-OnsTeam-DatabasesandApps/Shared%20Documents/Forms/AllItems.aspx?csf=1&web=1&e=uJYdVB&CID=bec786b6%2Dccaa%2D42e3%2Db47d%2Ddf0dcb0ce0ef&RootFolder=%2Fsites%2FCIEBuilt%2DOnsTeam%2DDatabasesandApps%2FShared%20Documents%2FDatabases%20and%20Apps%2FDatabase%20Solutions%2FDB%20Sizing%20Toolkits%2FOracle%20Sizing%20Guidance%20for%20ANF&FolderCTID=0x01200006E27E44A468B3479EA2D52BCD950351) [Oracle](https://netapp.sharepoint.com/sites/CIEBuilt-OnsTeam-DatabasesandApps/Shared%20Documents/Forms/AllItems.aspx?csf=1&web=1&e=uJYdVB&CID=bec786b6%2Dccaa%2D42e3%2Db47d%2Ddf0dcb0ce0ef&RootFolder=%2Fsites%2FCIEBuilt%2DOnsTeam%2DDatabasesandApps%2FShared%20Documents%2FDatabases%20and%20Apps%2FDatabase%20Solutions%2FDB%20Sizing%20Toolkits%2FOracle%20Sizing%20Guidance%20for%20ANF&FolderCTID=0x01200006E27E44A468B3479EA2D52BCD950351) [사이징](https://netapp.sharepoint.com/sites/CIEBuilt-OnsTeam-DatabasesandApps/Shared%20Documents/Forms/AllItems.aspx?csf=1&web=1&e=uJYdVB&CID=bec786b6%2Dccaa%2D42e3%2Db47d%2Ddf0dcb0ce0ef&RootFolder=%2Fsites%2FCIEBuilt%2DOnsTeam%2DDatabasesandApps%2FShared%20Documents%2FDatabases%20and%20Apps%2FDatabase%20Solutions%2FDB%20Sizing%20Toolkits%2FOracle%20Sizing%20Guidance%20for%20ANF&FolderCTID=0x01200006E27E44A468B3479EA2D52BCD950351) [지침](https://netapp.sharepoint.com/sites/CIEBuilt-OnsTeam-DatabasesandApps/Shared%20Documents/Forms/AllItems.aspx?csf=1&web=1&e=uJYdVB&CID=bec786b6%2Dccaa%2D42e3%2Db47d%2Ddf0dcb0ce0ef&RootFolder=%2Fsites%2FCIEBuilt%2DOnsTeam%2DDatabasesandApps%2FShared%20Documents%2FDatabases%20and%20Apps%2FDatabase%20Solutions%2FDB%20Sizing%20Toolkits%2FOracle%20Sizing%20Guidance%20for%20ANF&FolderCTID=0x01200006E27E44A468B3479EA2D52BCD950351)["](https://netapp.sharepoint.com/sites/CIEBuilt-OnsTeam-DatabasesandApps/Shared%20Documents/Forms/AllItems.aspx?csf=1&web=1&e=uJYdVB&CID=bec786b6%2Dccaa%2D42e3%2Db47d%2Ddf0dcb0ce0ef&RootFolder=%2Fsites%2FCIEBuilt%2DOnsTeam%2DDatabasesandApps%2FShared%20Documents%2FDatabases%20and%20Apps%2FDatabase%20Solutions%2FDB%20Sizing%20Toolkits%2FOracle%20Sizing%20Guidance%20for%20ANF&FolderCTID=0x01200006E27E44A468B3479EA2D52BCD950351)

#### 툴킷을 사용하는 방법은 무엇입니까**?**

이 툴킷은 Oracle 데이터베이스 정보를 수집하는 웹 기반 HTML 파서와 두 개의 SQL 스크립트로 구성됩니다. 그런 다음 출력은 Excel 템플릿에 입력되어 Oracle 데이터베이스 서버의 컴퓨팅 및 스토리지에 대한 크기 조정 지침을 생성합니다.

- 를 사용합니다 ["HTML](https://app.atroposs.com/#/awr-module) [파서](https://app.atroposs.com/#/awr-module)["](https://app.atroposs.com/#/awr-module) AWR 보고서에서 현재 Oracle 데이터베이스의 사이징 정보를 검색하기 위한 AWR 모듈
- DBA로 ora\_db\_data\_szie.sql을 실행하여 데이터베이스에서 물리적 Oracle 데이터 파일 크기를 검색합니다.
- 원하는 아카이브 로그 보존 기간(일)을 사용하여 Oracle 아카이브 로그 크기를 검색하는 DBA로서 ora\_db\_logs\_size.sql을 실행합니다.
- 위에서 얻은 사이징 정보를 Excel 템플릿 파일 oracle\_db\_sizing\_template\_anf.xlsx 에 입력하여 Oracle DB 서버용 컴퓨팅 및 스토리지에 대한 사이징 지침을 생성합니다.

툴킷 사용 데모

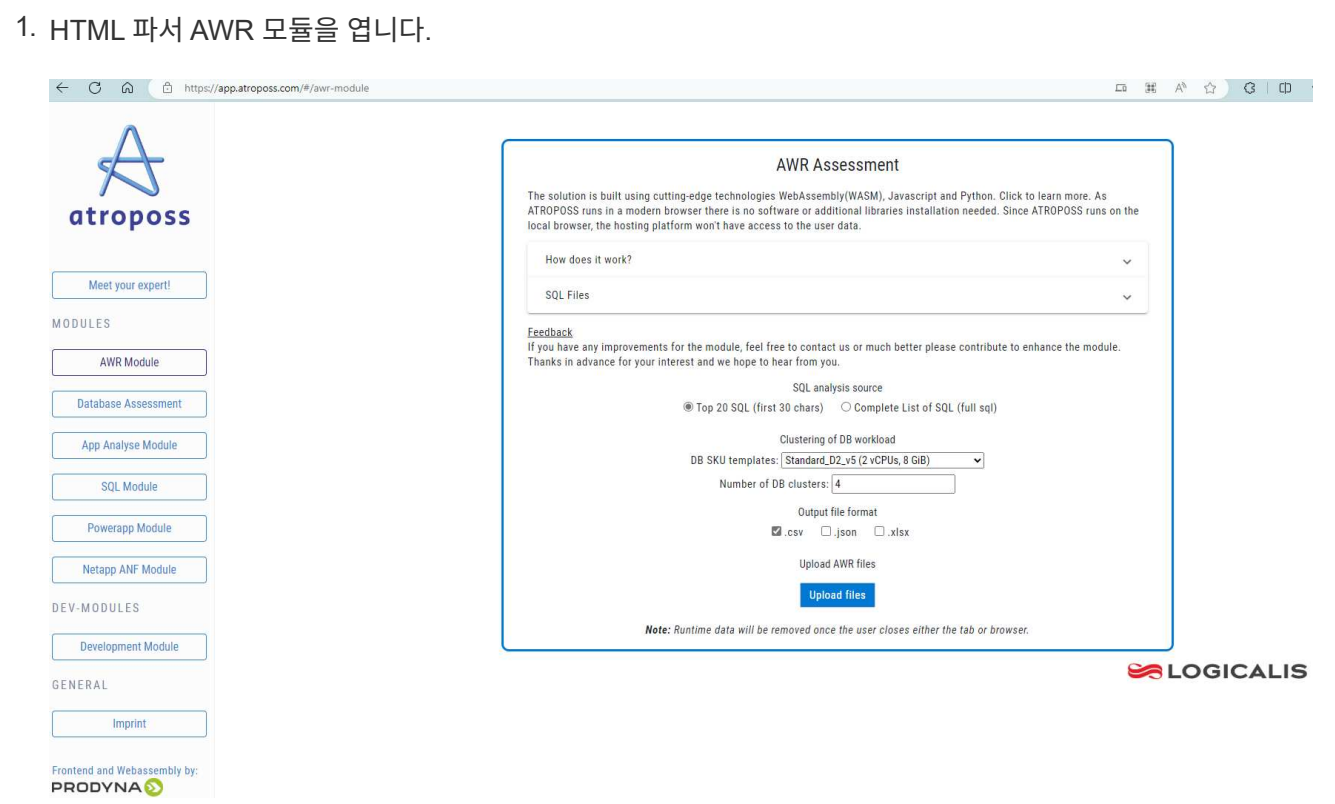

2. 출력 형식을 .csv로 확인하고 를 클릭합니다 Upload files AWR 보고서를 업로드합니다. 이 파서는 에서 output.csv 파일과 표 요약이 포함된 HTML 페이지로 결과를 반환합니다 Download 폴더.

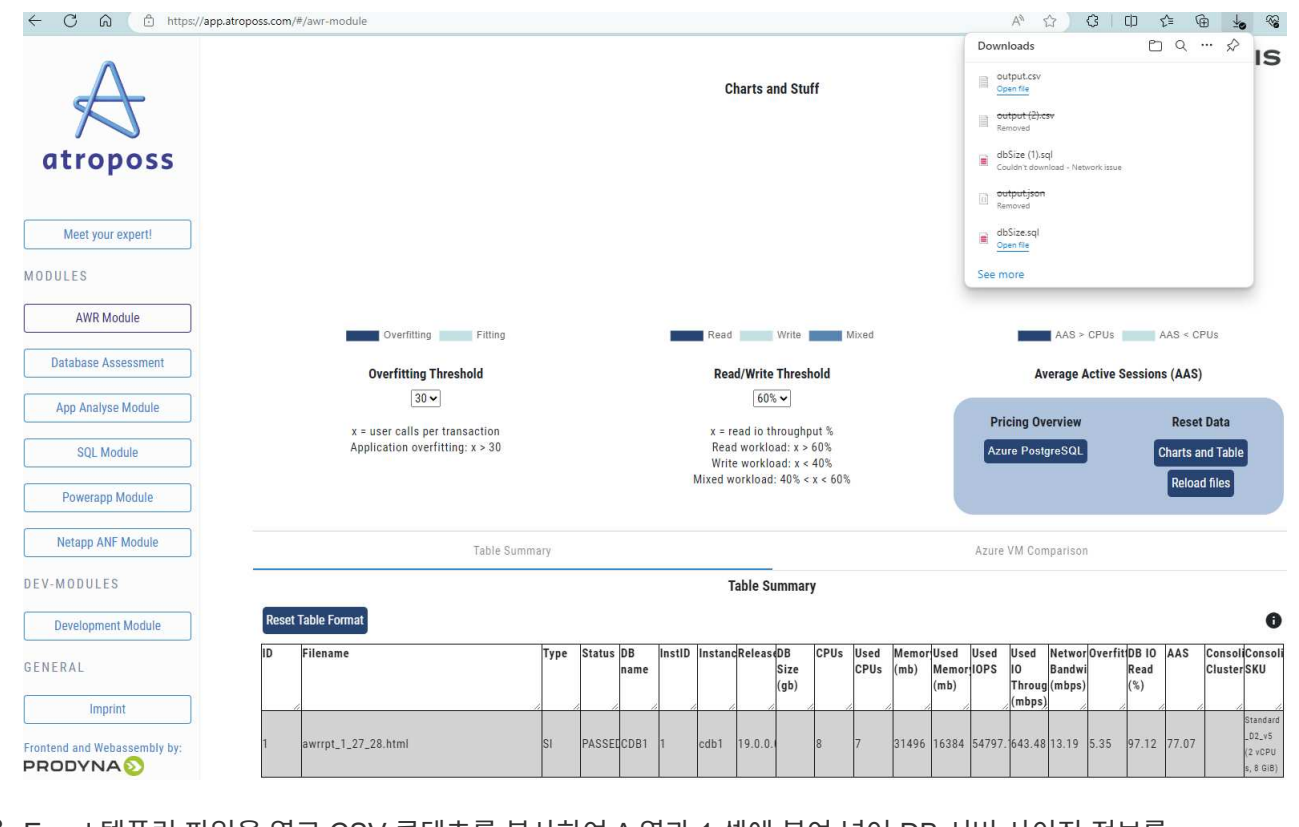

3. Excel 템플릿 파일을 열고 CSV 콘텐츠를 복사하여 A 열과 1 셀에 붙여 넣어 DB 서버 사이징 정보를 생성합니다.

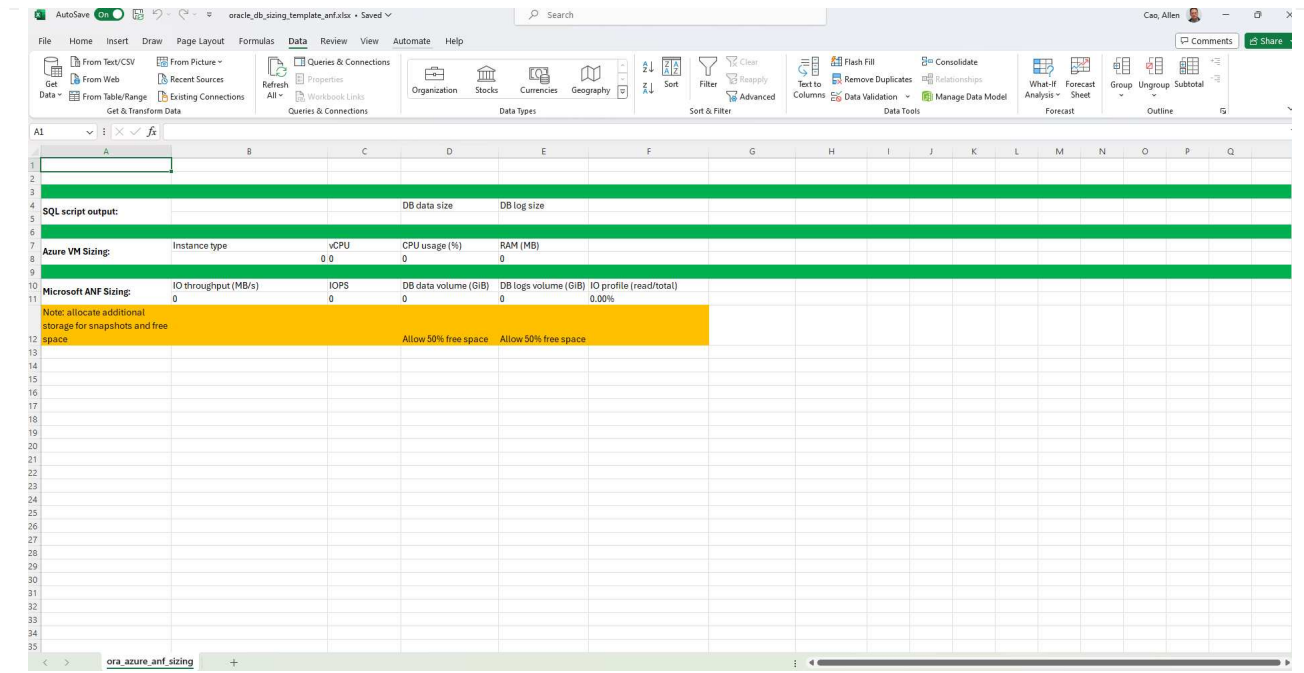

4. 열 A와 필드 1과 2를 강조 표시하고 을 클릭합니다 Data`그런 다음 `Text to Columns 텍스트 마법사를 엽니다. 을 선택합니다 Delimited`그런 다음 `Next 다음 화면으로 이동합니다.

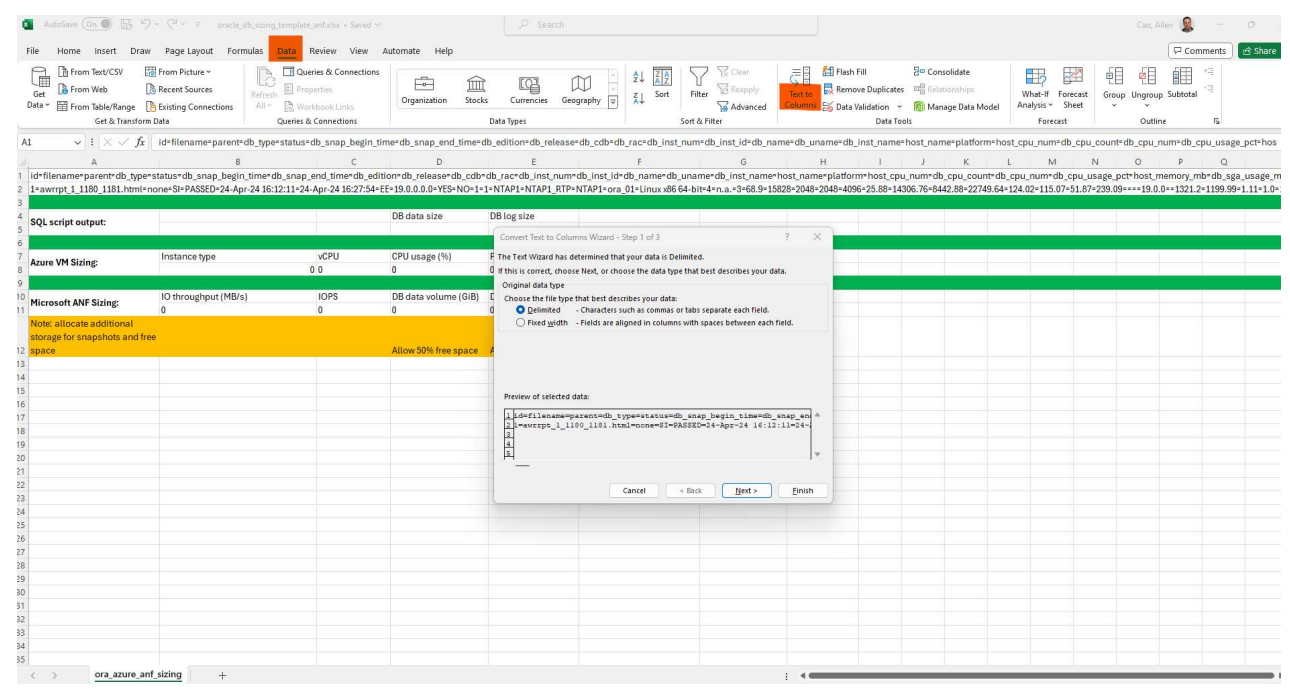

5. 확인합니다 Other`그런 다음 '='를 입력합니다 `Delimiters. 을 클릭합니다 Next 다음 화면으로 이동합니다.

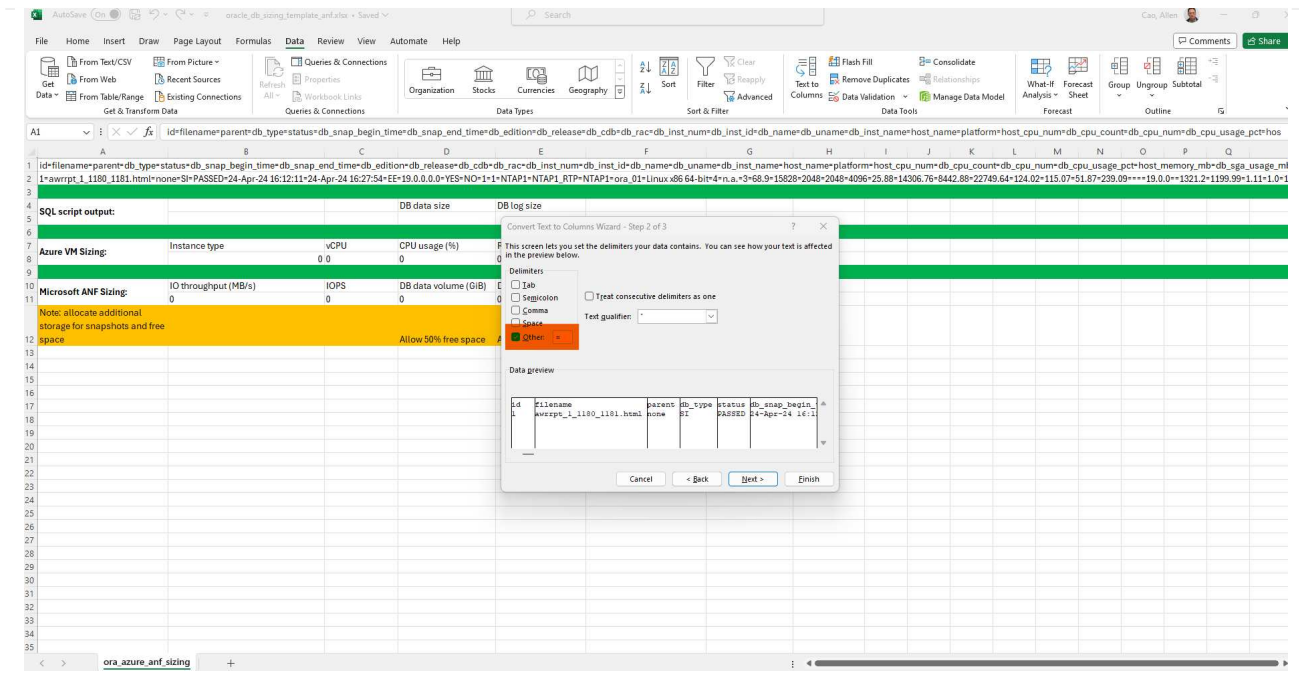

6. 을 클릭합니다 Finish 읽을 수 있는 열 형식으로 문자열 변환을 완료합니다. VM 및 ANF 사이징 필드는 Oracle AWR 보고서에서 검색된 데이터로 채워집니다.

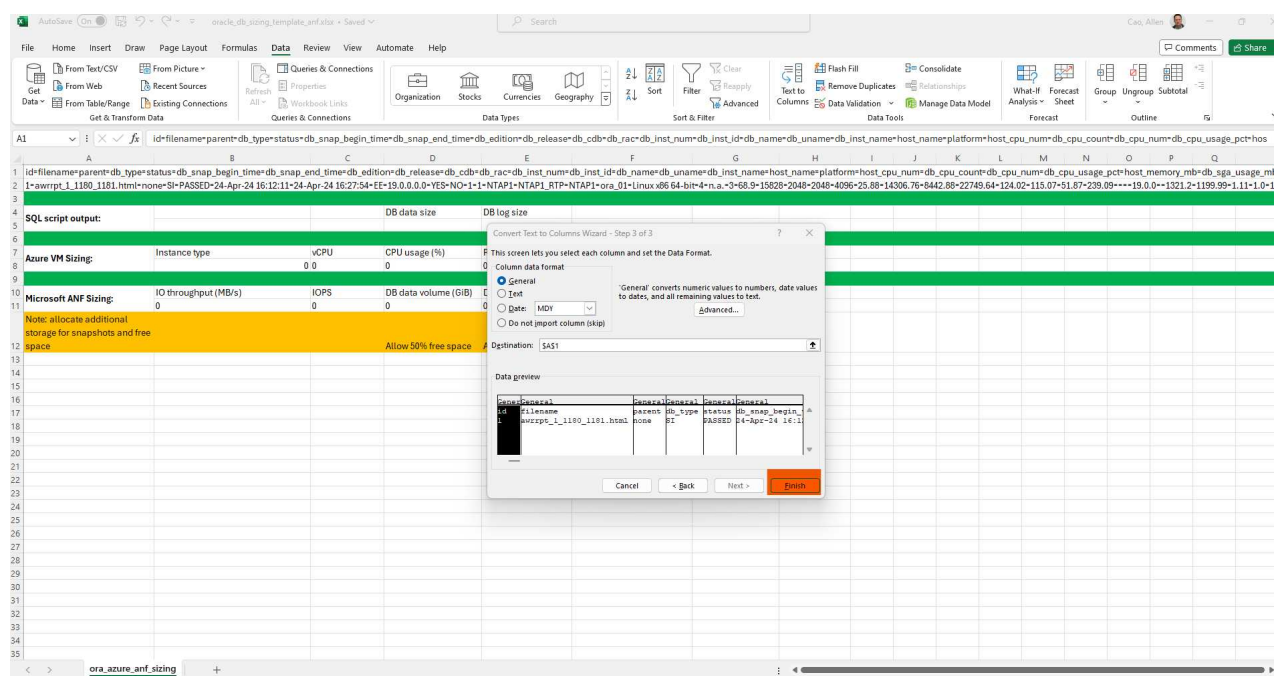

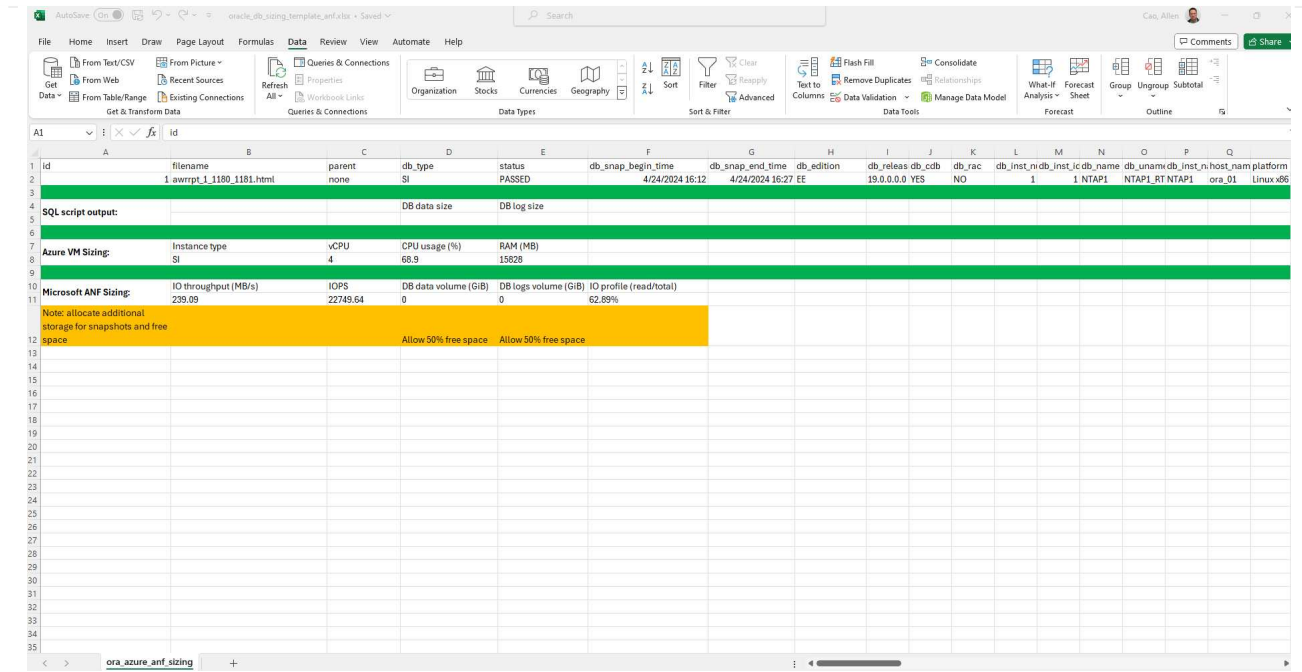

7. sqlplus에서 DBA로서 ora\_db\_data\_size.sql 스크립트를 실행하여 보존 기간 일수로 기존 Oracle 데이터베이스 데이터 크기와 보관된 로그 크기를 검색합니다.

```
[oracle@ora_01 ~]$ sqlplus / as sysdba
SQL*Plus: Release 19.0.0.0.0 - Production on Tue Mar 5 15:25:27 2024
Version 19.18.0.0.0
Copyright (c) 1982, 2022, Oracle. All rights reserved.
Connected to:
Oracle Database 19c Enterprise Edition Release 19.0.0.0.0 -
Production
Version 19.18.0.0.0
SQL> @/home/oracle/ora db data size.sql;
Aggregate DB File Size, GiB Aggregate DB File RW, GiB Aggregate DB
File RO, GiB
--------------------------- -------------------------
-------------------------
                      159.05 159.05
\OmegaSQL> @/home/oracle/ora_db_logs_size.sql;
Enter value for archivelog_retention_days: 14
old 6: where first time >= sysdate -
&archivelog_retention_days
new 6: where first time >= sysdate - 14
Log Size, GiB
-------------
         93.83
SQL>
```
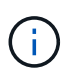

위의 스크립트를 사용하여 검색된 데이터베이스 크기 조정 정보는 모든 물리적 데이터베이스 데이터 파일 또는 로그 파일의 실제 크기를 합한 것입니다. 각 데이터 파일 내에서 사용할 수 있는 여유 공간은 고려하지 않습니다.

8. 결과를 Excel 파일에 입력하여 크기 조정 지침 출력을 완료합니다.

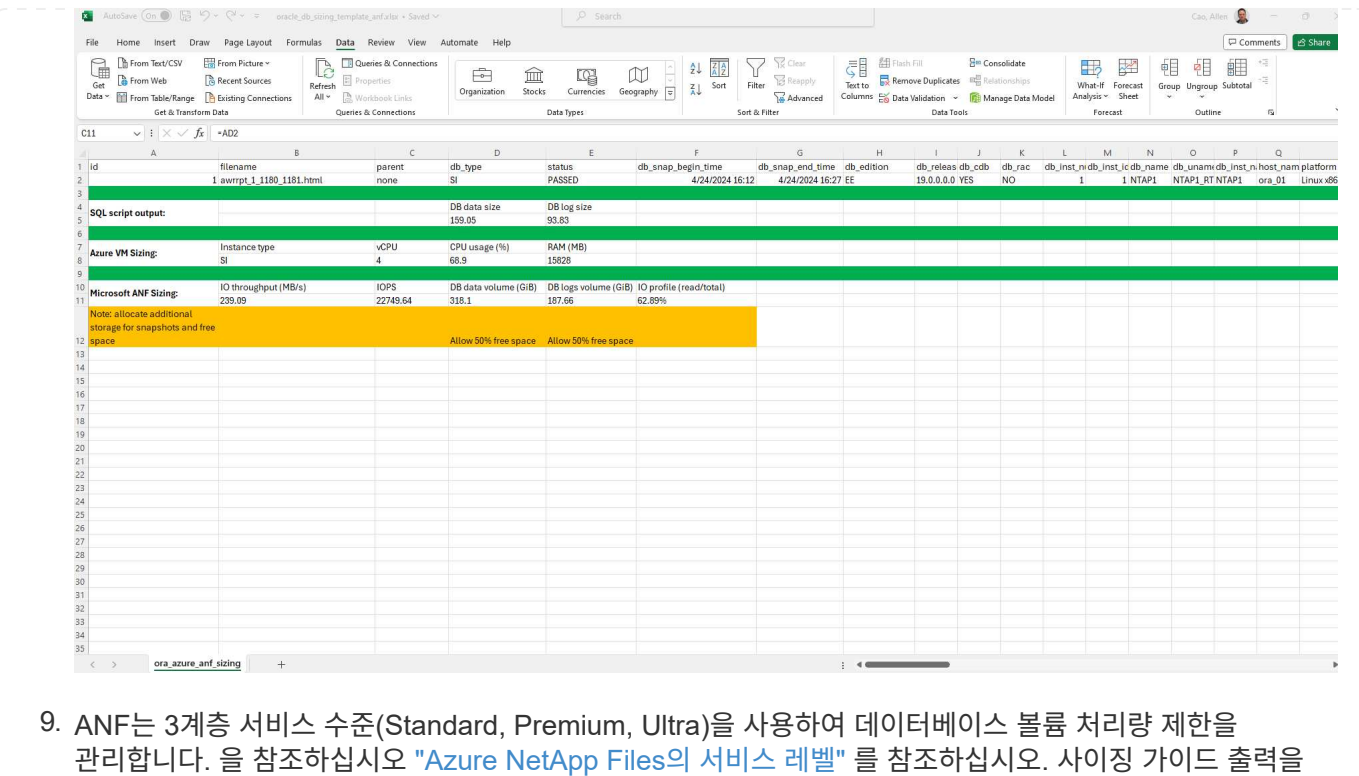

기반으로 데이터베이스의 요구사항을 충족하는 처리량을 제공하는 ANF 서비스 수준을 선택합니다.

# 추가 정보를 찾을 수 있는 위치

NetApp 데이터베이스 솔루션에 대한 자세한 내용은 다음 웹 사이트를 참조하십시오 ["NetApp](https://docs.netapp.com/ko-kr/netapp-solutions/databases/index.html) 엔[터프라이](https://docs.netapp.com/ko-kr/netapp-solutions/databases/index.html)즈 [데이터베이스](https://docs.netapp.com/ko-kr/netapp-solutions/databases/index.html) [솔루션](https://docs.netapp.com/ko-kr/netapp-solutions/databases/index.html)["](https://docs.netapp.com/ko-kr/netapp-solutions/databases/index.html)

Copyright © 2024 NetApp, Inc. All Rights Reserved. 미국에서 인쇄됨 본 문서의 어떠한 부분도 저작권 소유자의 사전 서면 승인 없이는 어떠한 형식이나 수단(복사, 녹음, 녹화 또는 전자 검색 시스템에 저장하는 것을 비롯한 그래픽, 전자적 또는 기계적 방법)으로도 복제될 수 없습니다.

NetApp이 저작권을 가진 자료에 있는 소프트웨어에는 아래의 라이센스와 고지사항이 적용됩니다.

본 소프트웨어는 NetApp에 의해 '있는 그대로' 제공되며 상품성 및 특정 목적에의 적합성에 대한 명시적 또는 묵시적 보증을 포함하여(이에 제한되지 않음) 어떠한 보증도 하지 않습니다. NetApp은 대체품 또는 대체 서비스의 조달, 사용 불능, 데이터 손실, 이익 손실, 영업 중단을 포함하여(이에 국한되지 않음), 이 소프트웨어의 사용으로 인해 발생하는 모든 직접 및 간접 손해, 우발적 손해, 특별 손해, 징벌적 손해, 결과적 손해의 발생에 대하여 그 발생 이유, 책임론, 계약 여부, 엄격한 책임, 불법 행위(과실 또는 그렇지 않은 경우)와 관계없이 어떠한 책임도 지지 않으며, 이와 같은 손실의 발생 가능성이 통지되었다 하더라도 마찬가지입니다.

NetApp은 본 문서에 설명된 제품을 언제든지 예고 없이 변경할 권리를 보유합니다. NetApp은 NetApp의 명시적인 서면 동의를 받은 경우를 제외하고 본 문서에 설명된 제품을 사용하여 발생하는 어떠한 문제에도 책임을 지지 않습니다. 본 제품의 사용 또는 구매의 경우 NetApp에서는 어떠한 특허권, 상표권 또는 기타 지적 재산권이 적용되는 라이센스도 제공하지 않습니다.

본 설명서에 설명된 제품은 하나 이상의 미국 특허, 해외 특허 또는 출원 중인 특허로 보호됩니다.

제한적 권리 표시: 정부에 의한 사용, 복제 또는 공개에는 DFARS 252.227-7013(2014년 2월) 및 FAR 52.227- 19(2007년 12월)의 기술 데이터-비상업적 품목에 대한 권리(Rights in Technical Data -Noncommercial Items) 조항의 하위 조항 (b)(3)에 설명된 제한사항이 적용됩니다.

여기에 포함된 데이터는 상업용 제품 및/또는 상업용 서비스(FAR 2.101에 정의)에 해당하며 NetApp, Inc.의 독점 자산입니다. 본 계약에 따라 제공되는 모든 NetApp 기술 데이터 및 컴퓨터 소프트웨어는 본질적으로 상업용이며 개인 비용만으로 개발되었습니다. 미국 정부는 데이터가 제공된 미국 계약과 관련하여 해당 계약을 지원하는 데에만 데이터에 대한 전 세계적으로 비독점적이고 양도할 수 없으며 재사용이 불가능하며 취소 불가능한 라이센스를 제한적으로 가집니다. 여기에 제공된 경우를 제외하고 NetApp, Inc.의 사전 서면 승인 없이는 이 데이터를 사용, 공개, 재생산, 수정, 수행 또는 표시할 수 없습니다. 미국 국방부에 대한 정부 라이센스는 DFARS 조항 252.227-7015(b)(2014년 2월)에 명시된 권한으로 제한됩니다.

#### 상표 정보

NETAPP, NETAPP 로고 및 <http://www.netapp.com/TM>에 나열된 마크는 NetApp, Inc.의 상표입니다. 기타 회사 및 제품 이름은 해당 소유자의 상표일 수 있습니다.